# Revisão OO Básico

# Orientação a Objetos em Java

Grupo de Linguagens de Programação Departamento de Informática PUC-Rio

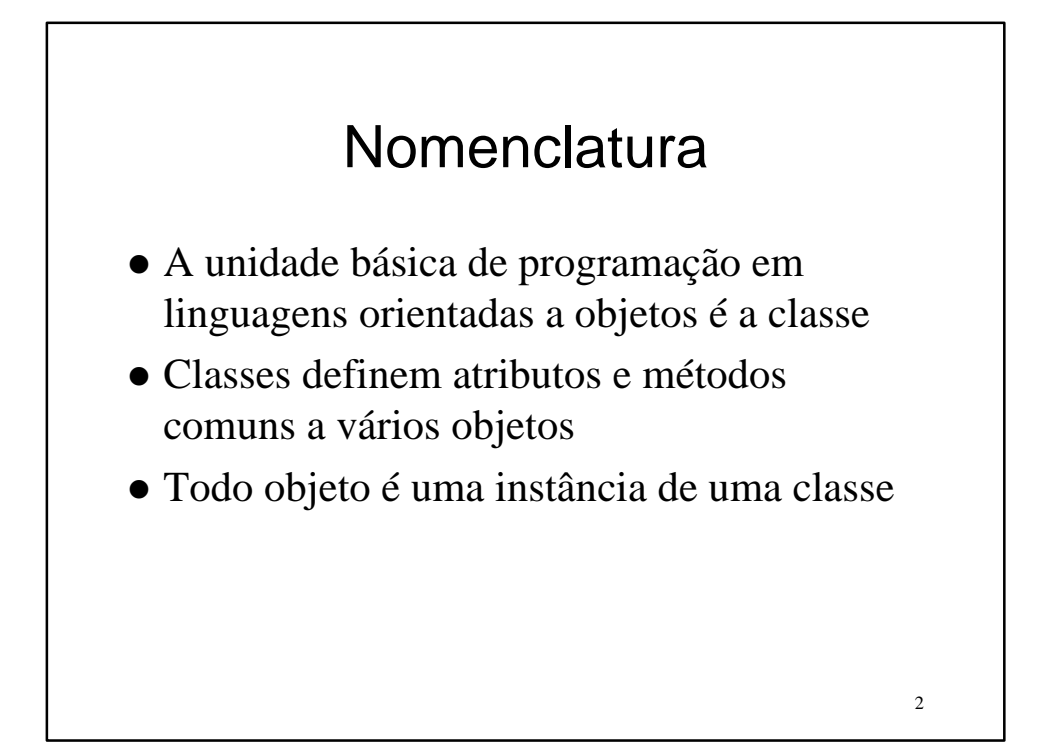

#### Nomenclatura

- Objetos possuem um estado representado pelos valores dos atributos definidos em sua classe
- O conjunto de métodos que um objeto pode executar é definido pela sua classe

### TAD – Tipos Abstratos de Dados

- Modela uma estrutura de dados através de sua funcionalidade.
- Define a interface de acesso à estrutura.
- l Não faz qualquer consideração com relação à implementação.

### Exemplo de TAD: Pilha

- $\bullet$  Funcionalidade: armazenagem LIFO
- <sup>l</sup> Interface: **boolean isEmpty()**

verifica se a pilha está vazia

**push(int n)**

empilha o número fornecido

**int pop()**

desempilha o número do topo e o retorna

5

**int top()**

retorna o número do topo

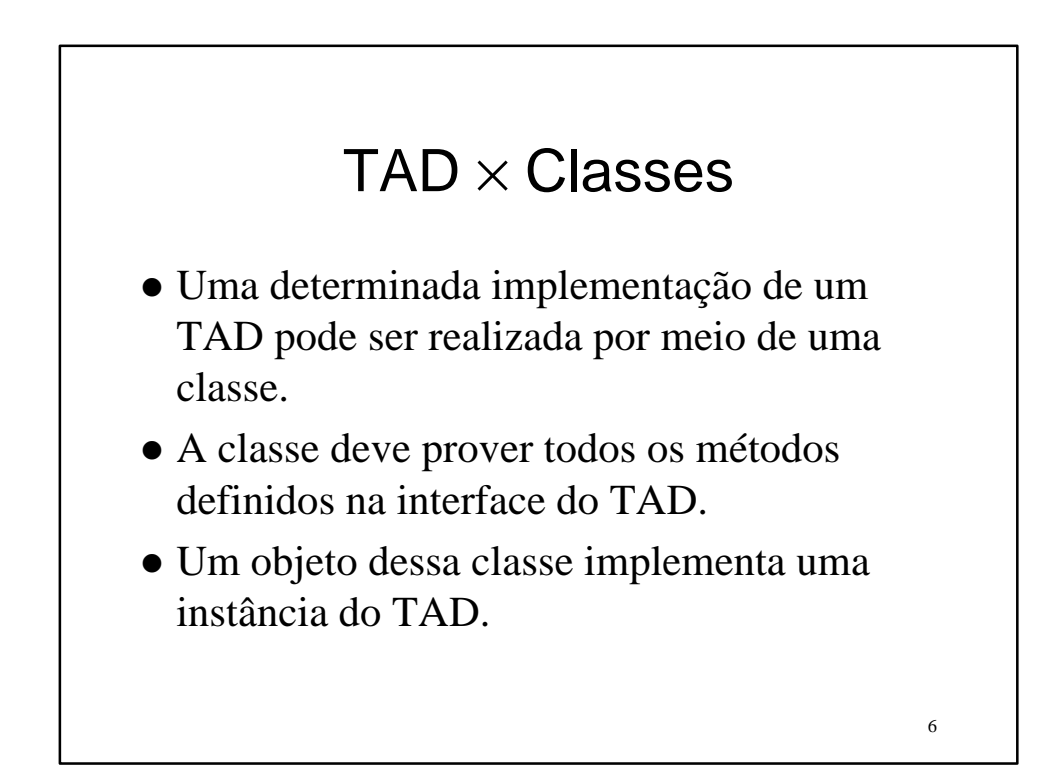

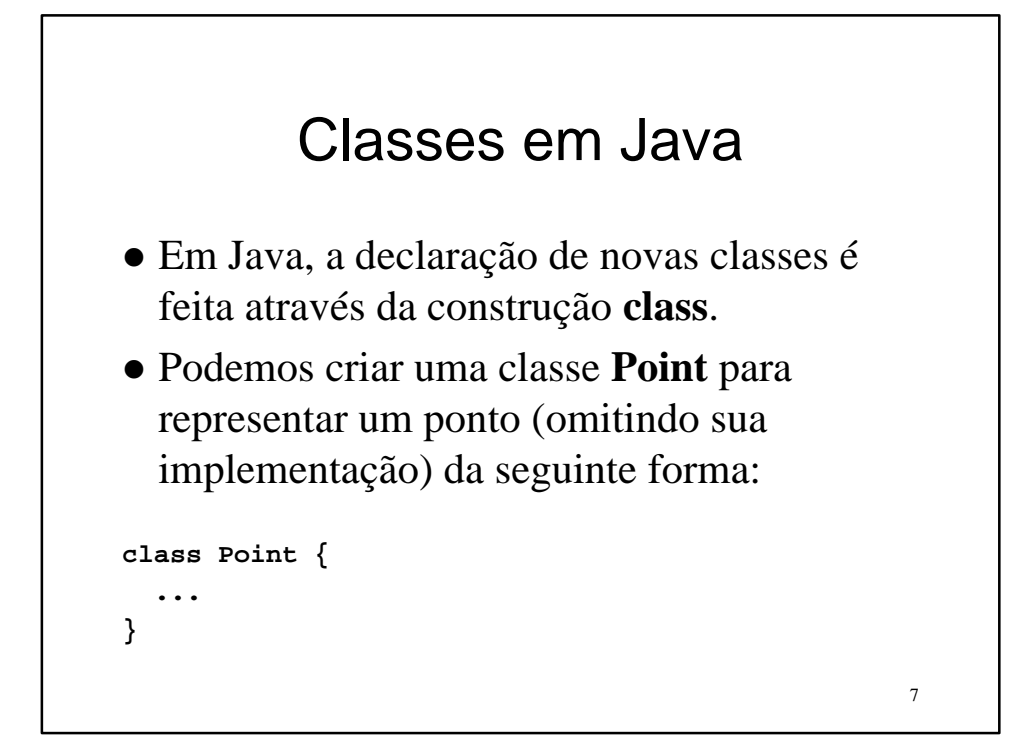

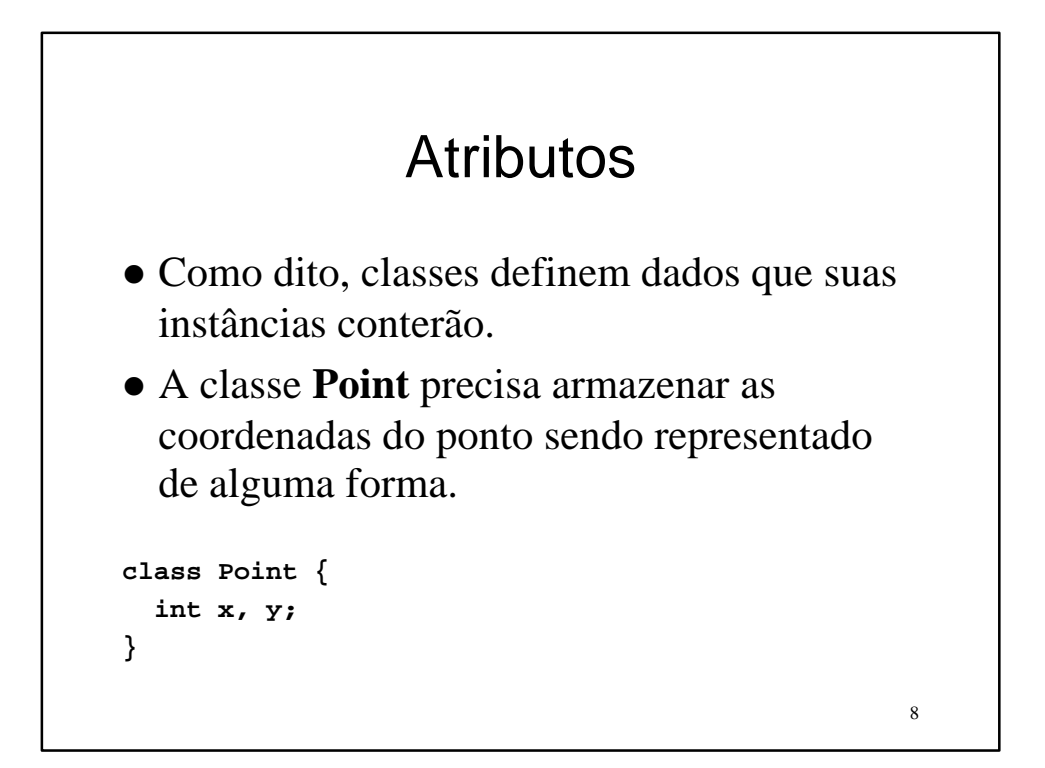

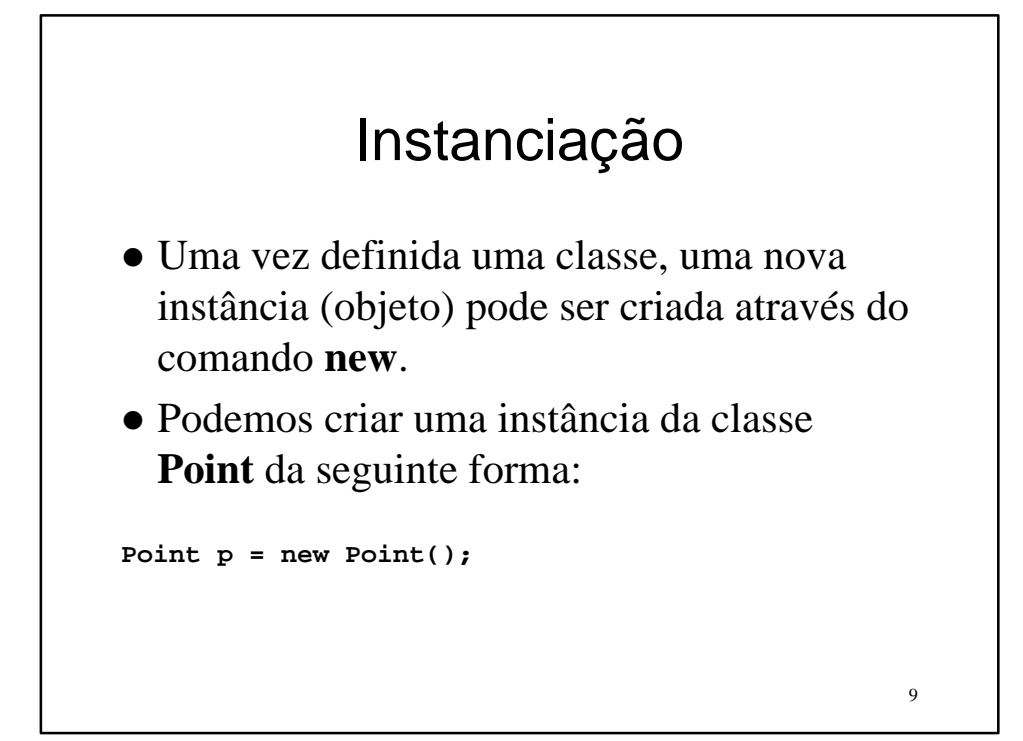

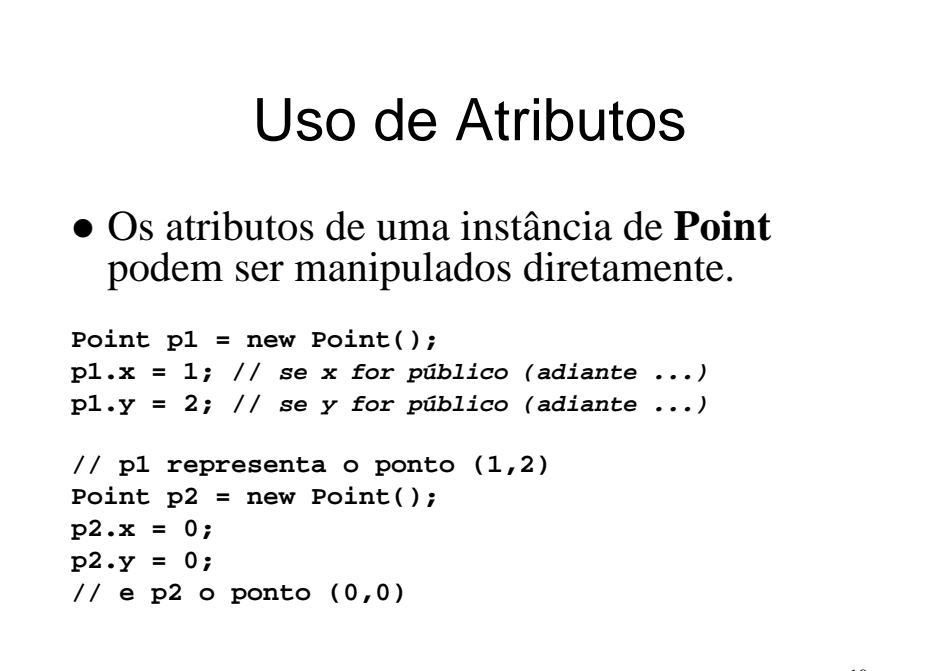

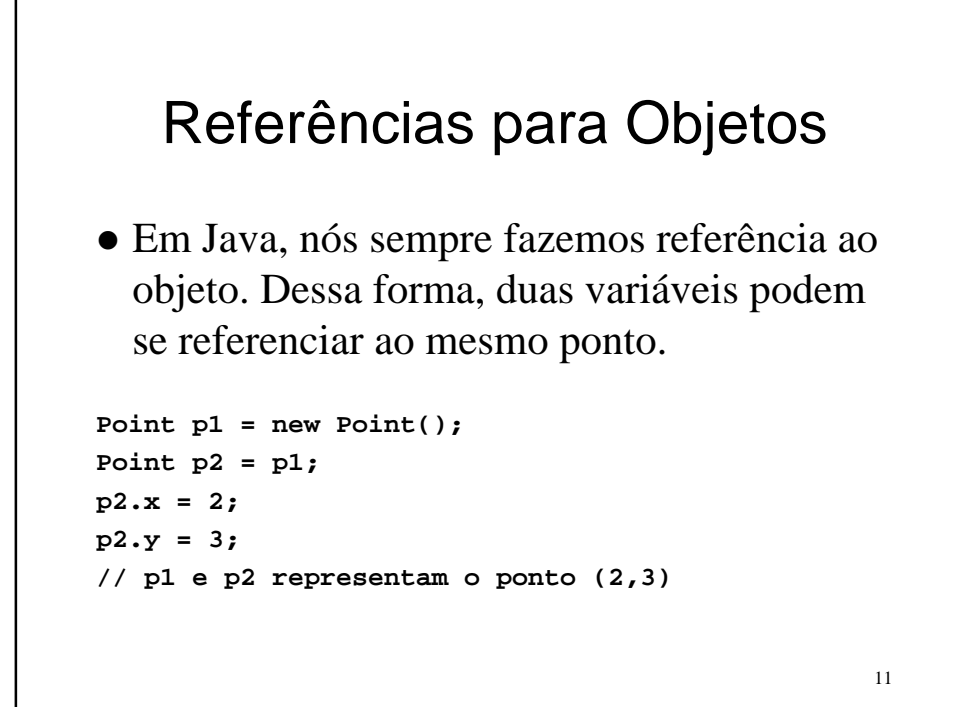

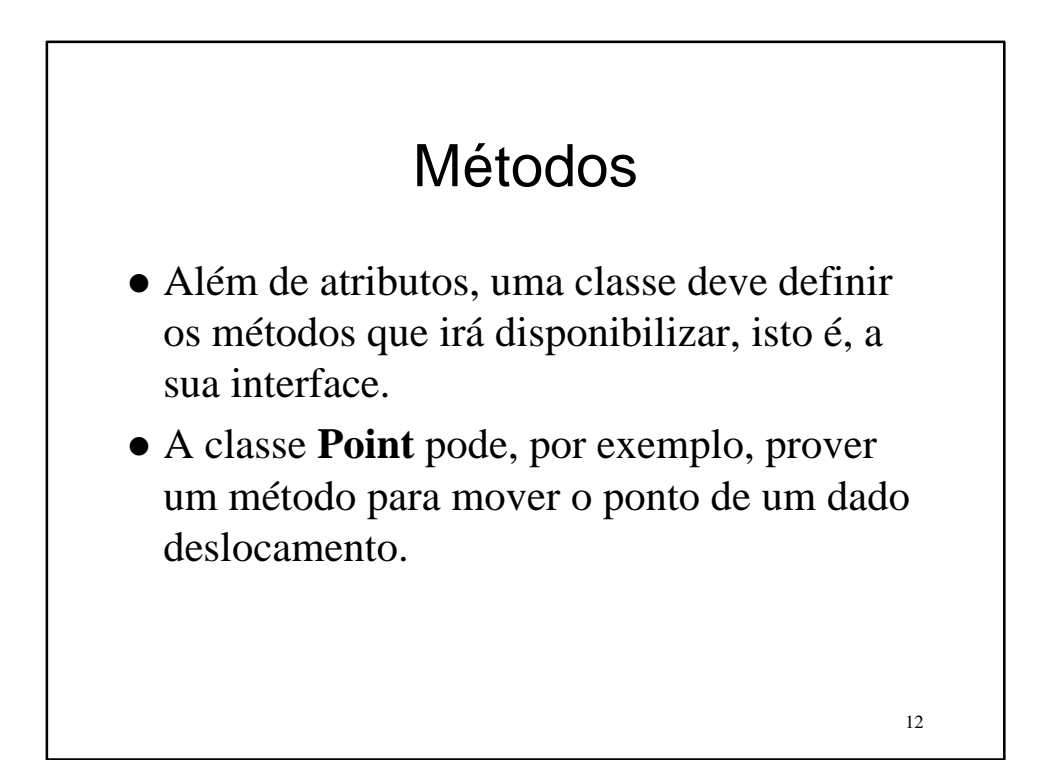

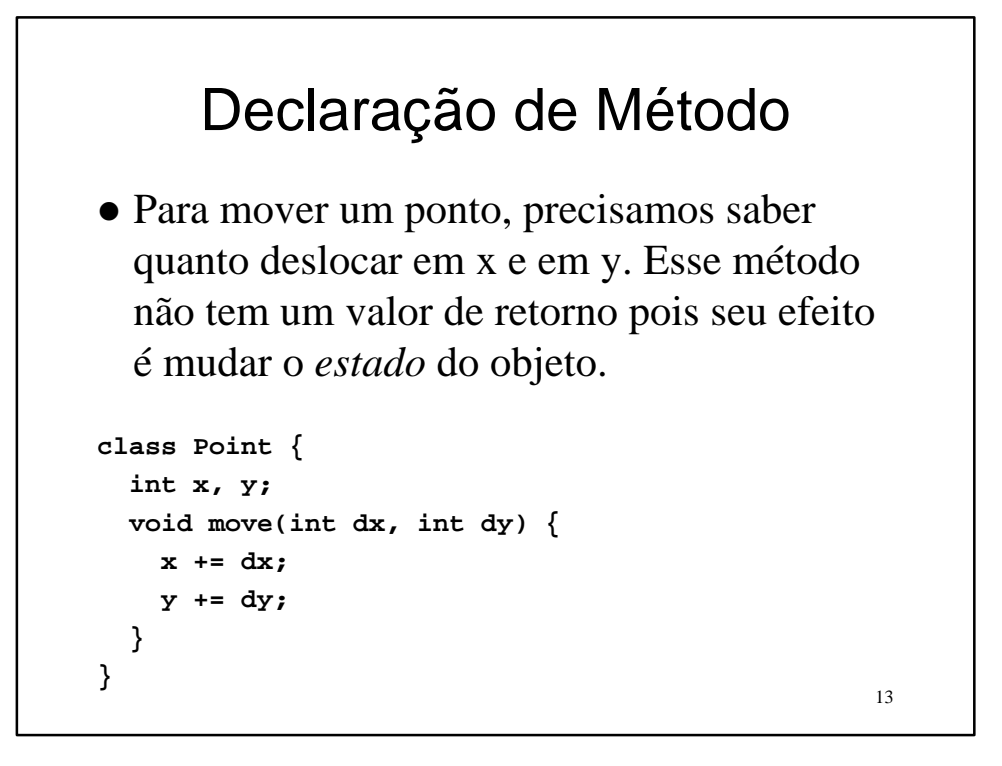

![](_page_6_Figure_1.jpeg)

#### 15 **this** l Dentro de um método, o objeto pode precisar de sua própria referência. l Em Java, a palavra reservada **this** significa essa referência ao próprio objeto. **class Point { int x, y; void move(int dx, int dy) { this.x += dx; this.y += dy; } }**

![](_page_7_Figure_1.jpeg)

![](_page_8_Figure_0.jpeg)

![](_page_8_Figure_1.jpeg)

![](_page_9_Figure_0.jpeg)

![](_page_9_Figure_1.jpeg)

# Construtor Padrão

- $\bullet$  Quando não especificamos nenhum construtor, a linguagem Java declara, implicitamente, um construtor padrão, vazio, que não recebe parâmetros.
- Se declararmos algum construtor, esse construtor padrão *não* será mais declarado.

![](_page_10_Figure_3.jpeg)

### Gerência de Memória

- l Java possui uma gerência automática de memória, isto é, quando um objeto não é mais referenciado pelo programa, ele é automaticamente coletado (destruído).
- l A esse processo chamamos "coleta de lixo".
- Nem todas as linguagens OO fazem coleta de lixo e, nesse caso, o programador deve destruir o objeto explicitamente.

![](_page_11_Figure_5.jpeg)

# Membros de Classe

- Classes podem declarar membros (atributos e métodos) que sejam comuns a todas as instâncias, ou seja, membros compartilhados por todos os objetos da classe.
- Tais membros são comumente chamados de 'membros de classe' (versus 'de objetos').
- Em Java, declaramos um membro de classe usando o qualificador **static**. Daí, o nome 'membros estáticos' usado em Java.

25

# Membros de Classe: Motivação

- Considere uma classe que precise atribuir identificadores **unívocos** para cada objeto.
- Cada objeto, ao ser criado, recebe o seu identificador.
- O identificador pode ser um número gerado seqüencialmente, de tal forma que cada objeto guarde o seu mas o próximo número a ser usado deve ser armazenado na *classe*.

# Membros de Classe: Um Exemplo

- l Podemos criar uma classe que modele produtos que são produzidos em uma fábrica.
- l Cada produto deve ter um código único de identificação.

Membros de Classe: Codificação do Exemplo **class Produto { static int próximo\_id = 0; int id; Produto() { id = próximo\_id; próximo\_id++; } ... }**

![](_page_14_Figure_0.jpeg)

![](_page_14_Figure_1.jpeg)

![](_page_15_Figure_0.jpeg)

#### **this** revisitado

Nós vimos que um método estático pode ser chamado diretamente sobre a classe. Ou seja, não é necessário que haja uma instância para chamarmos um método estático. Dessa forma, não faz sentido que o **this** exista dentro de um método estático.

# Noção de Programa

- l Uma vez que tudo o que se escreve em Java são declarações de classes, o conceito de programa também está relacionado a classes: a execução de um programa é, na verdade, a execução de uma classe.
- Executar uma classe significa executar seu método estático **main**. Para ser executado, o método **main** deve possuir uma assinatura bem determinada.

![](_page_16_Figure_4.jpeg)

![](_page_17_Figure_0.jpeg)

![](_page_17_Figure_1.jpeg)

#### Tipos Básicos de Java

![](_page_18_Picture_97.jpeg)

![](_page_18_Figure_3.jpeg)

#### Alguns Operadores

**x = 5;**  $z = x + 1$ ; /\*  $z = 6$  \*/  $y = x - 1$ ; /\*  $y = 4$  \*/ **y = x++; /\* y = 5 e x = 6 \*/ y = x--; /\* y = 6 e x = 5 \*/ y = ++x; /\* y = 6 e x = 6 \*/ y = --x; /\* y = 5 e x = 5 \*/ z = x \* y; /\* z = 25 \*/ w = 30 / 4; /\* w = 7.5f \*/ z = 10 % x; /\* z = 0 \*/**

![](_page_19_Figure_2.jpeg)

![](_page_20_Figure_0.jpeg)

![](_page_20_Figure_1.jpeg)

![](_page_21_Figure_0.jpeg)

![](_page_21_Figure_1.jpeg)

![](_page_22_Figure_0.jpeg)

![](_page_22_Figure_1.jpeg)

#### **do-while**

```
int i = 0;
do
{
  i++;
  System.out.println(i);
}
while (i<10);
```
![](_page_23_Figure_3.jpeg)

#### **break**

```
int i = 0;
while (true)
{
  if (i==10) break;
  i++;
  System.out.println(i);
}
```
![](_page_24_Figure_3.jpeg)

#### **return**

**int média(int a, int b) { return (a+b)/2; }**

![](_page_25_Figure_3.jpeg)

#### Sobrecarga de Construtores

- l Como dito anteriormente, ao criarmos o construtor da classe **Point** para inicializar o ponto em uma dada posição, perdemos o construtor padrão que, não fazendo nada, deixava o ponto na posição (0,0).
- Nós podemos voltar a ter esse construtor usando sobrecarga.

```
54
 Sobrecarga de Construtores: 
    Exemplo de Declaração
class Point {
 int x = 0;
 int y = 0;
 Point() {
 }
 Point(int x, int y) {
   this.x = x;
   this.y = y;
 }
 ...
}
```
# Sobrecarga de Construtores: Exemplo de Uso

l Agora temos dois construtores e podemos escolher qual usar no momento da criação do objeto.

```
Point p1 = new Point(); // p1 está em (0,0)
Point p2 = new Point(1,2); // p2 está em (1,2)
```
55

#### 56 Encadeamento de **Construtores** • Uma solução melhor para o exemplo dos dois construtores seria o construtor vazio chamar o construtor que espera suas coordenadas, passando zero para ambas. l Isso é um *encadeamento* de construtores. l Java suporta isso através da construção **this(...)**. A única limitação é que essa chamada seja a primeira linha do construtor.

# Exemplo revisitado

```
class Point {
  int x, y;
  Point() {
    this(0,0);
  }
  Point(int x, int y) {
    this.x = x;
    this.y = y;
  }
  ...
}
```
![](_page_28_Figure_2.jpeg)

![](_page_29_Figure_0.jpeg)

![](_page_29_Figure_1.jpeg)

# Interface & Código

- l Herança de interface significa que a classe que herda recebe todos os métodos declarados pela superclasse que não sejam *privados*.
- $\bullet$  Herança de código significa que as *implementações* desses métodos também são herdadas. Além disso, os atributos que não sejam privados também são herdados.

![](_page_30_Figure_3.jpeg)

![](_page_31_Figure_0.jpeg)

![](_page_31_Figure_1.jpeg)

#### **super**

- l Note que a primeira coisa que o construtor de **Pixel** faz é chamar o construtor de **Point**, usando, para isso, a palavra reservada **super**.
- l Isso é necessário pois **Pixel** é uma extensão de **Point**, ou seja, ela deve inicializar sua parte **Point** antes de inicializar sua parte estendida.
- 65 l Se nós não chamássemos o construtor da superclasse explicitamente, a linguagem Java faria uma chamada ao construtor padrão da superclasse automaticamente.

# Árvore  $\times$  Floresta

- As linguagens OO podem adotar um modelo de hierarquia em *árvore* ou em *floresta*.
- l Árvore significa que uma única hierarquia compreende todas as classes existentes, isto é, existe uma superclasse comum a todas as classes.
- 66 • Floresta significa que pode haver diversas árvores de hierarquia que não se relacionam, isto é, não existe uma superclasse comum a todas as classes.

### Modelo de Java

- Java adota o modelo de árvore.
- l A classe **Object** é a raiz da hierarquia de classes à qual todas as classes existentes pertencem.
- $\bullet$  Quando não declaramos que uma classe estende outra, ela, implicitamente, estende **Object**.

![](_page_33_Figure_4.jpeg)

# Especialização  $\times$  Extensão

- Uma classe pode herdar de outra para *especializá-la* redefinindo métodos, sem ampliar sua interface.
- Uma classe pode herdar de outra para *estendê-la* declarando novos métodos e, dessa forma, ampliando sua interface.

69

 $\bullet$  Ou as duas coisas podem acontecer simultaneamente...

![](_page_34_Figure_4.jpeg)

### Polimorfismo de **Pixel**

- l A sub-classe de **Point**, **Pixel**, é compatível com ela, ou seja, um pixel, além de outras coisas, *é* um ponto.
- Isso implica que, sempre que precisarmos de um ponto, podemos usar um pixel em seu lugar.

71

#### Exemplo de Polimorfismo

• Podemos querer criar um array de pontos. O array de pontos poderá conter pixels:

```
Point[] pontos = new Point[5]; // um array de pontos
pontos[0] = new Point();
pontos[1] = new Pixel(1,2,0); // um pixel é um ponto
```
### Mais sobre Polimorfismo

• Note que um pixel pode ser usado sempre que se necessita um ponto. Porém, o contrário não é verdade: não podemos usar um ponto quando precisamos de um pixel.

```
Point pt = new Pixel(0,0,1); // OK! pixel é ponto.
Pixel px = new Point(0,0); // ERRO! ponto não é pixel.
```
73

# Conclusão Polimorfismo é o nome formal para o fato de que quando precisamos de um objeto de determinado tipo, podemos usar uma versão mais especializada dele. Esse fato pode ser bem entendido analisando-se a árvore de hierarquia de classes.

![](_page_37_Figure_0.jpeg)

![](_page_37_Figure_1.jpeg)

![](_page_38_Figure_0.jpeg)

![](_page_38_Figure_1.jpeg)

![](_page_39_Figure_0.jpeg)

#### *Late Binding*

Voltando ao exemplo do array de pontos, agora que cada classe possui sua própria codificação para o método **print**, o ideal é que, ao corrermos o array imprimindo os pontos, as versões corretas dos métodos fossem usadas. Isso realmente acontece, pois as linguagens OO usam um recurso chamado *late binding*.

### Late Binding na prática

• Graças a esse recurso, agora temos:

```
Point[] pontos = new Point[5];
pontos[0] = new Point();
pontos[1] = new Pixel(1,2,0);
pontos[0].print(); // Imprime: "Point (0,0)"
pontos[1].print(); // Imprime: "Pixel (1,2,0)"
```

```
81
```
#### Definição de Late Binding

Late Binding, como o nome sugere, é a capacidade de adiar a resolução de um método até o momento no qual ele deve ser efetivamente chamado. Ou seja, a resolução do método acontecerá em tempo de execução, ao invés de em tempo de compilação. No momento da chamada, o método utilizado será o definido pela classe *real* do objeto.

### Late Binding  $\times$  Eficiência

O uso de late binding pode trazer perdas no desempenho dos programas visto que a cada chamada de método um processamento adicional deve ser feito. Esse fato levou várias linguagens OO a permitir a construção de métodos *constantes*, ou seja, métodos cujas implementações não podem ser redefinidas nas sub-classes.

![](_page_41_Figure_2.jpeg)

![](_page_42_Figure_0.jpeg)

![](_page_42_Figure_1.jpeg)

# Conversão de Tipo

Como dito anteriormente, podemos usar uma versão mais especializada quando precisamos de um objeto de certo tipo mas o contrário não é verdade. Por isso, se precisarmos fazer a conversão de volta ao tipo mais especializado, teremos que fazê-lo explicitamente.

![](_page_43_Figure_2.jpeg)

# *Type Casting*

l A conversão explícita de um objeto de um tipo para outro é chamada *type casting*.

```
Point pt = new Pixel(0,0,1); // OK! pixel é ponto.
Pixel px = (Pixel)pt; // OK! pt agora contém um pixel.
pt = new Point();
px = (Pixel)pt; // ERRO! pt agora contém um ponto.
pt = new Pixel(0,0,0);
px = pt; // ERRO! pt não é sempre um pixel.
```
# Mais Type Casting

Note que, assim como o late binding, o type casting só pode ser resolvido em tempo de execução: só quando o programa estiver rodando é que poderemos saber o valor que uma dada variável terá e, assim, poderemos decidir se a conversão é válida ou não.

#### instanceof

l Permite verificar a classe real de um objeto

```
if (pt instanceof Pixel) {
  Pixel px = (Pixel)pt;
```
**…**

**}**

# Classes Abstratas

- l Ao criarmos uma classe para ser estendida, às vezes codificamos vários métodos usando um método para o qual não sabemos dar uma implementação, ou seja, um método que só sub-classes saberão implementar.
- Uma classe desse tipo não deve poder ser instanciada pois sua funcionalidade está incompleta. Tal classe é dita *abstrata*.

Classes Abstratas em Java

- $\bullet$  Java suporta o conceito de classes abstratas: podemos declarar uma classe abstrata usando o modificador **abstract**.
- Além disso, métodos podem ser declarados abstratos para que suas implementações fiquem adiadas para as sub-classes. Para tal, usamos o mesmo modificador **abstract** e omitimos a implementação.

#### Exemplo de Classe Abstrata

```
public abstract class Drawing {
  public abstract void draw();
  public abstract BBox getBBox();
  public boolean contains(Point p) {
    BBox b = getBBox();
    return (p.x>=b.x && p.x<b.x+b.width &&
            p.y>=b.y && p.y<b.y+b.height);
  }
  ...
}
```
![](_page_46_Figure_2.jpeg)

# Herança Múltipla

- l Herança múltipla não é suportada por todas as linguagens OO.
- l Esse tipo de herança apresenta um problema quando construímos hierarquias de classes onde uma classe herda duas ou mais vezes de uma mesma superclasse. O que, na prática, torna-se um caso comum.

![](_page_47_Figure_3.jpeg)

### Compatibilidade de Tipos

Inúmeras vezes, quando projetamos uma hierarquia de classes usando herança múltipla, estamos, na verdade, querendo declarar que a classe é *compatível* com as classes herdadas. Em muitos casos, a herança de código não é utilizada.

97

98 Revendo Classes Abstratas  $\bullet$  O uso de classe abstrata para expressar compatibilidade impõe a restrição sobre herança de classes. **abstract class ItemCompra { public abstract float obtemPreço(); } class Processador extends ItemCompra { public float obtemPreço(); }** Como definir uma classe Processador que é um Equipamento e um Item de Compra ao mesmo tempo?

# Interfaces

• Algumas linguagens OO incorporam o conceito de duas classes serem compatíveis através do uso de compatibilidade estrutural ou da implementação explícita do conceito de *interface*.

![](_page_49_Figure_2.jpeg)

![](_page_50_Figure_0.jpeg)

![](_page_50_Figure_1.jpeg)

![](_page_51_Figure_0.jpeg)

![](_page_51_Figure_1.jpeg)

![](_page_52_Figure_0.jpeg)

![](_page_52_Figure_1.jpeg)

![](_page_53_Figure_0.jpeg)

![](_page_53_Figure_1.jpeg)

![](_page_54_Figure_0.jpeg)

![](_page_54_Figure_1.jpeg)

#### Exemplo de Arquivo

```
111
package datatypes; // Stack pertence a datatypes.
import java.math.*; // Importa todas as classes.
import java.util.HashTable; // Importa HashTable.
/*
  A partir desse ponto, posso usar o nome
  HashTable diretamente, ao invés de usar
  java.util.HashTable. Assim como posso usar
  diretamente o nome de qualquer classe que
  pertença ao pacote java.math.
*/
public class Stack { // Stack é exportada.
   ...
}
```
![](_page_55_Figure_2.jpeg)

#### Controle de Acesso

- As linguagens OO disponibilizam formas de controlar o acesso aos membros de uma classe. No mínimo, devemos poder fazer diferença entre o que é *público* e o que é *privado*.
- Membros públicos podem ser acessados indiscriminadamente, enquanto os privados só podem ser acessados pela própria classe.

113

#### 114 Redefinição de **Stack class Stack { private int[] data; private int top\_index; Stack(int size) { data = new int[size];**  $\text{top index} = -1;$ **}**  $boolean$   $isEmpty()$   $\{ return (top_index < 0); \}$ void  $push(int n) \{ data[++top_index] = n; \}$ **int pop() { return data[top\_index--]; } int top() { return data[top\_index]; } }**

![](_page_57_Figure_0.jpeg)

![](_page_57_Figure_1.jpeg)

### Mais sobre Visibilidade

Pelo que foi dito até agora, membros públicos podem ser acessados indiscriminadamente, membros privados só podem ser acessados pela própria classe, e membros de pacote são acessados por classes declaradas no mesmo pacote da classe.

117

#### Mais sobre Visibilidade

- l Às vezes precisamos de um controle de acesso intermediário: um membro que seja acessado somente nas sub-classes e nas classes declaradas no mesmo pacote. As linguagens OO tipicamente dão suporte a esse tipo de acesso.
- Para isso usamos o modificador de controle de acesso **protected** em Java.

![](_page_59_Figure_0.jpeg)

![](_page_59_Figure_1.jpeg)

![](_page_60_Figure_0.jpeg)

![](_page_60_Figure_1.jpeg)

![](_page_61_Figure_0.jpeg)

![](_page_61_Figure_1.jpeg)